# 美机技器性装配成内机修  $\overline{\mathbb{Q}}$  हो हो  $\overline{\mathbb{Q}}$ 保存版

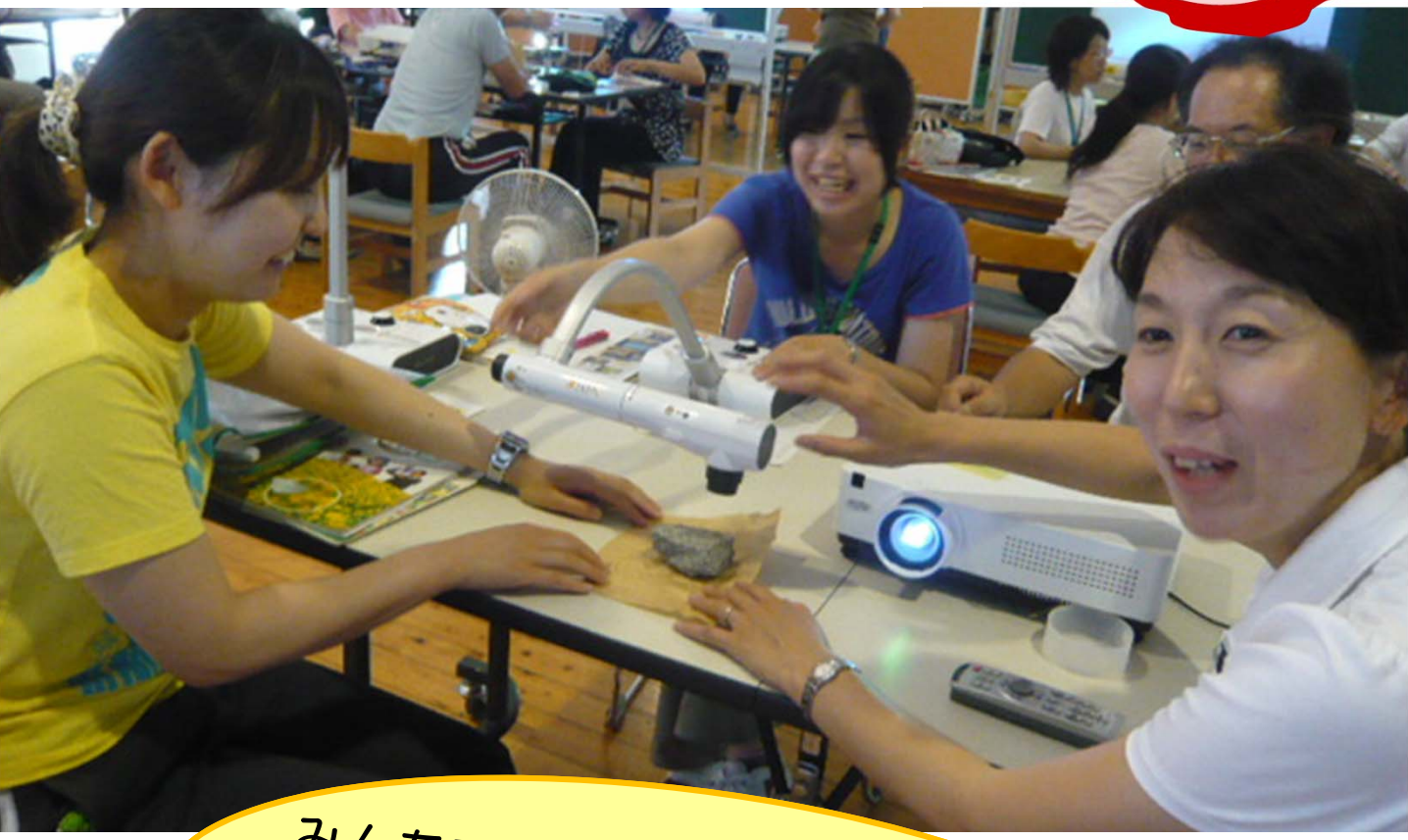

# みんなで、楽しく、繰り返し、 デ<sub>じぬ</sub>て,楽しく,繰り返し,<br>「わいわい,がやがや」話し合って<br><sup>5</sup>用のコツを身に付けまし、ここ 、アッカル, がやがや」話し合って用のコツを身に付けましょう!

岡山県総合教育センター

平成24年2月

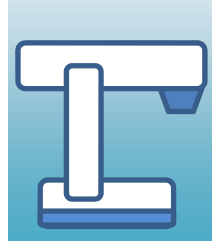

実物投影機を活用した授業のための 校内研修の進め方をまとめました。

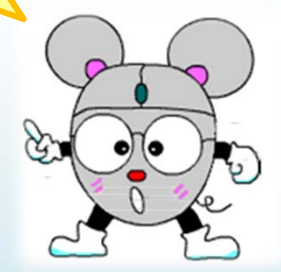

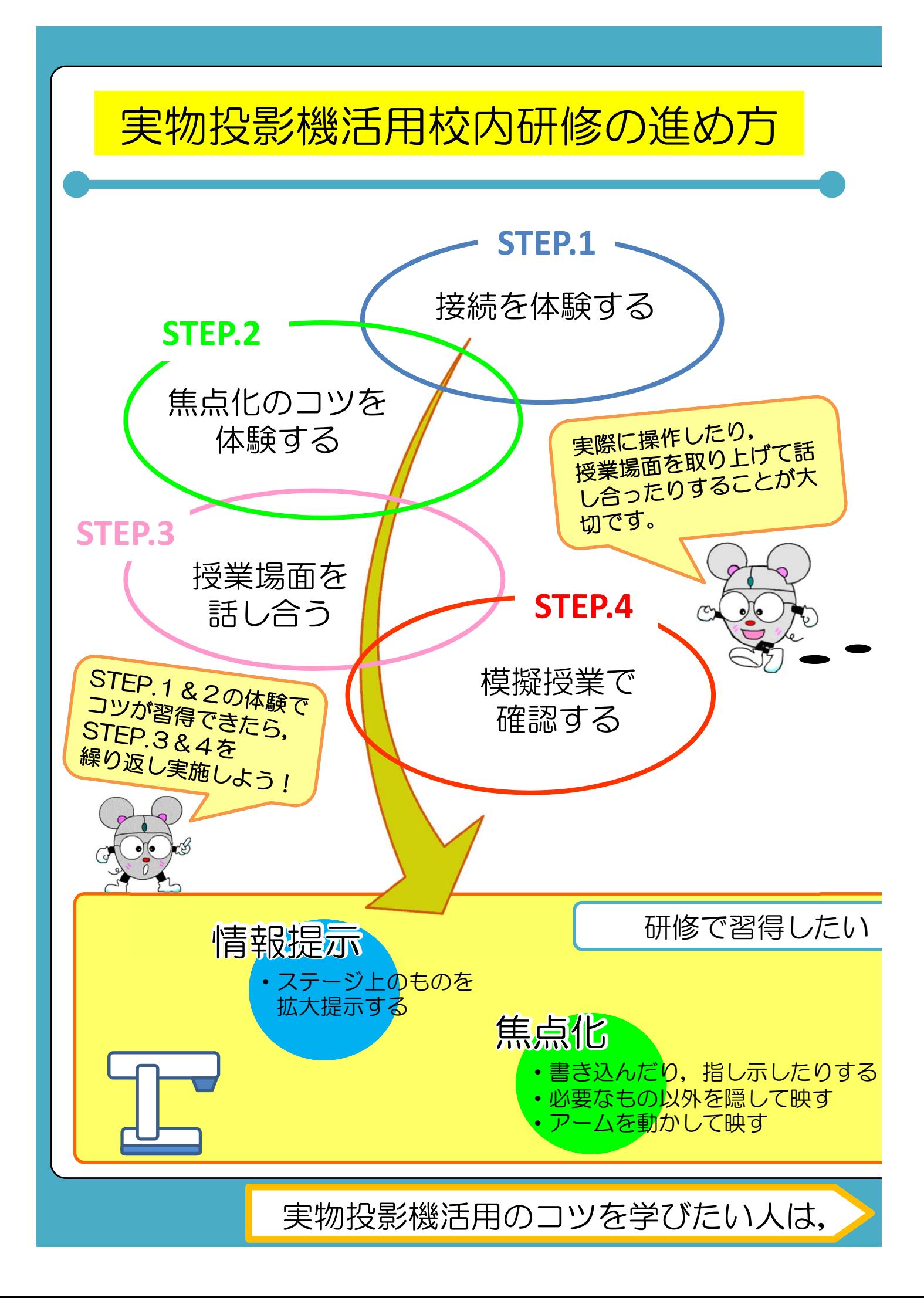

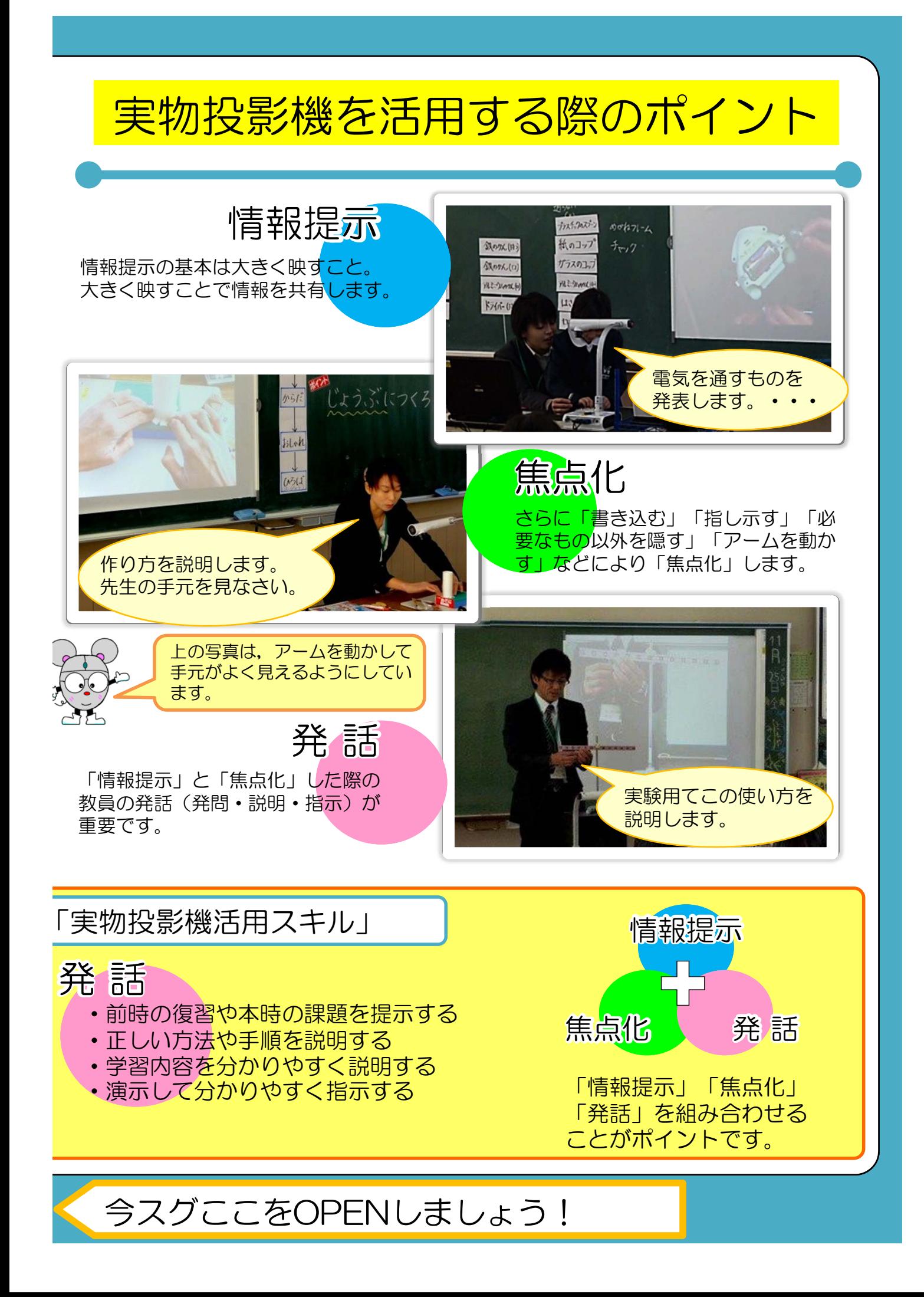

実物投影機活用校内研修の進め方

#### STEP.1 接続を体験する

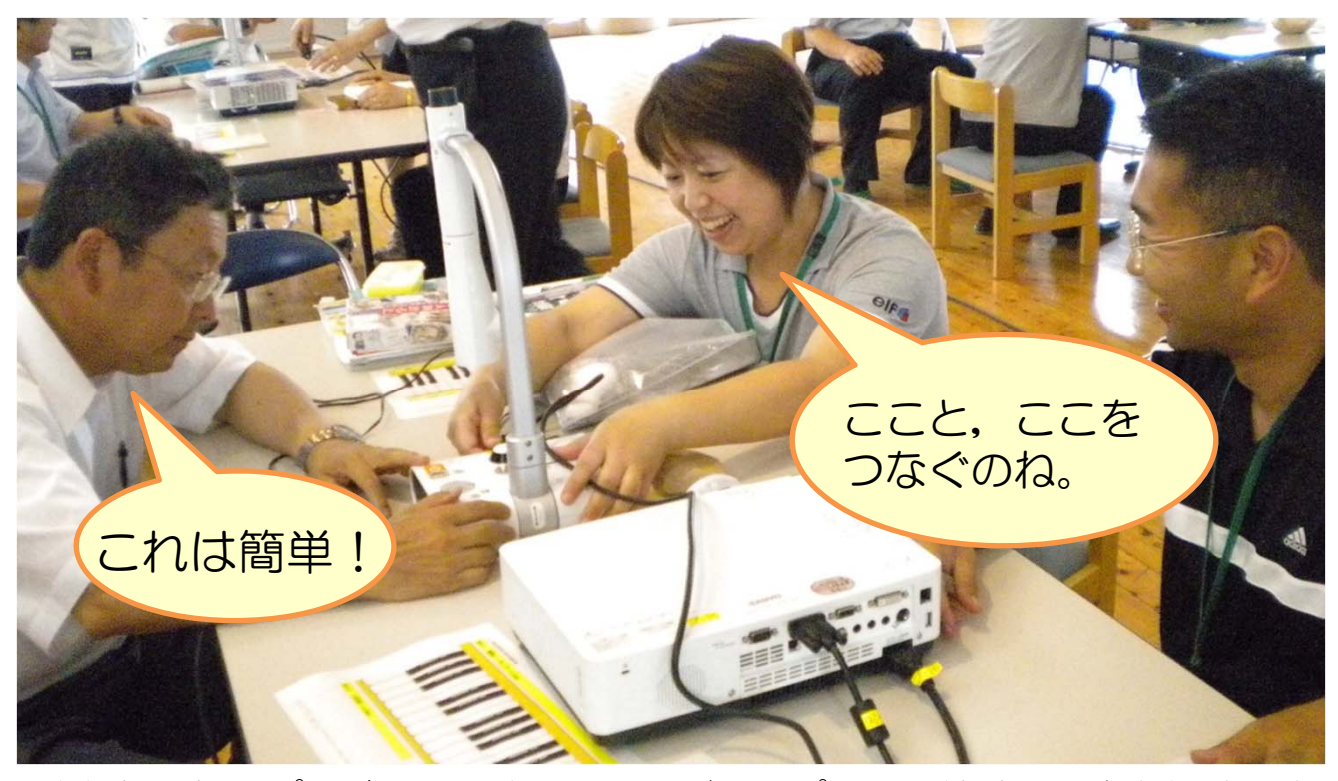

実物投影機とプロジェクタまたは大型ディスプレイの接続の仕方を体験しま す。一度体験すれば,簡単に教材を大きく映すことができるようになります。

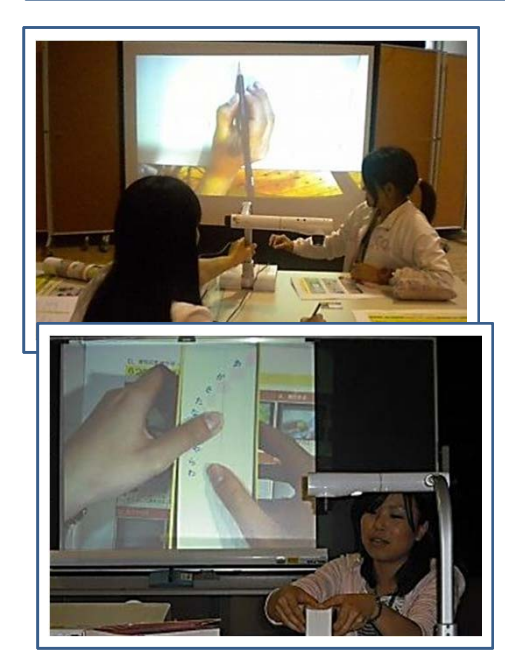

● STEP.1で習得したい

実物投影機活用スキル

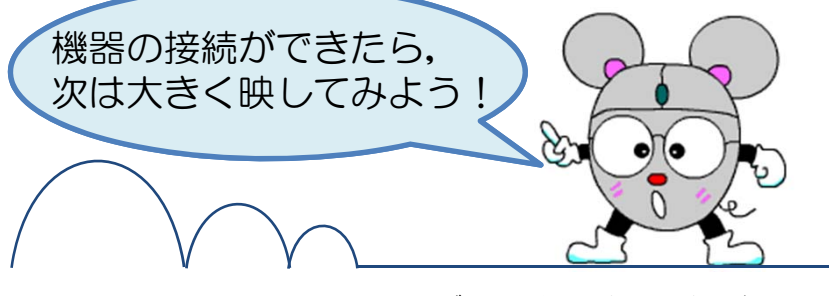

- 1 カメラの下に教材を置けば,大きく映して指導する ことができます。
- 2 授業で使っている教科書やノート,資料集,写真, 分度器などの教具を大きく映すことができます。

3 手元を大きく映すことができるので,指示を徹底す ることができます。

□ ステージ上のものを拡大提示する

情報提示

# STEP.2 焦点化のコツを体験する

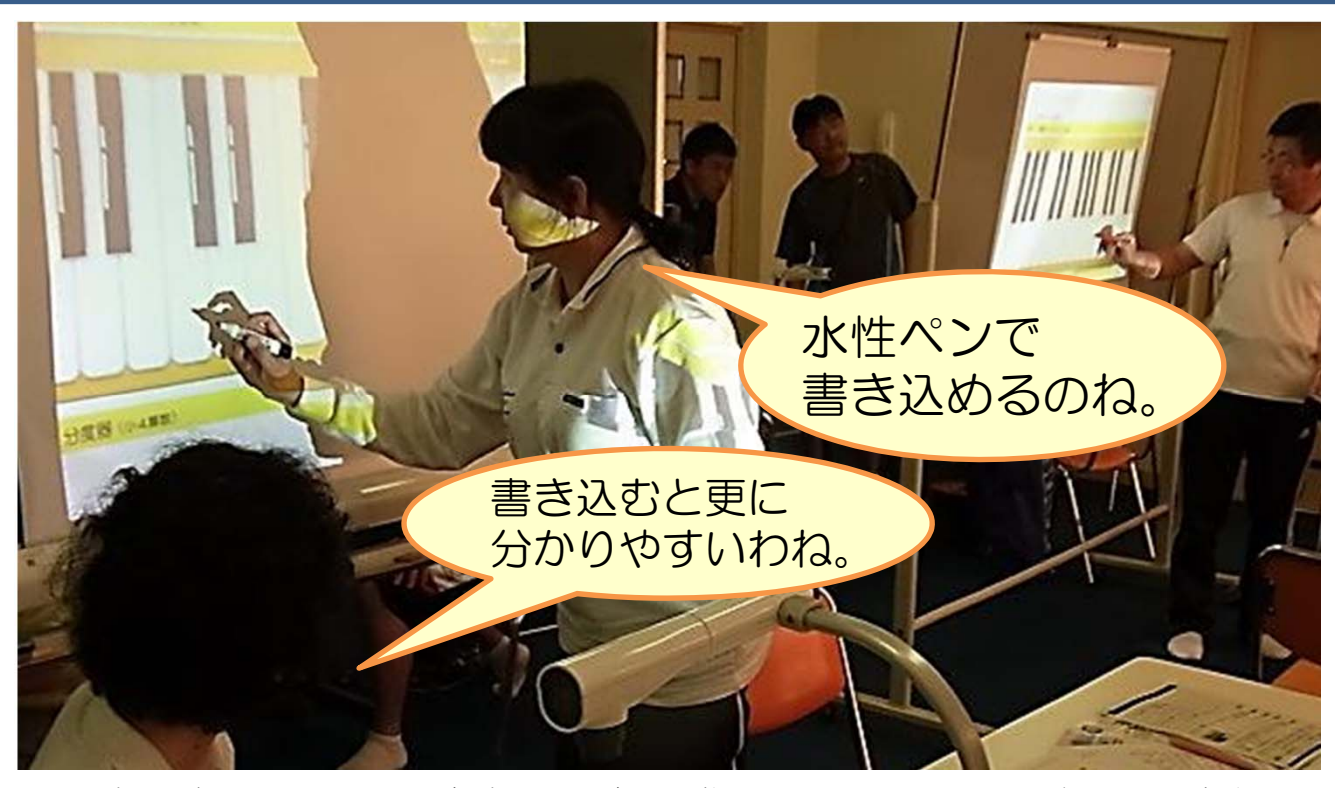

大きく映したものに,書き込んだり,指し示したりするなどして「焦点化」 することで,さらに分かりやすく指導することができます。

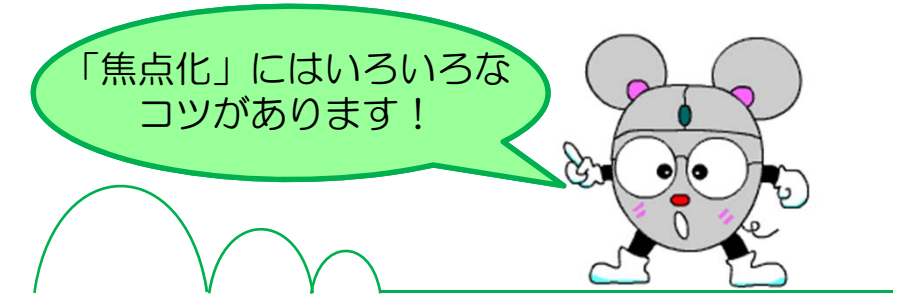

- 1 重要語句にアンダーラインを引いたり、丸で囲んだり します。大事なことは板書します。
- 2 指や指示棒で「ここ!」と指し示します。
- 3 不必要な部分を付箋紙で隠します。重要語句を付箋紙 で隠して覚えさせることもできます。
- 4 アームを動かして、違う角度から映します。

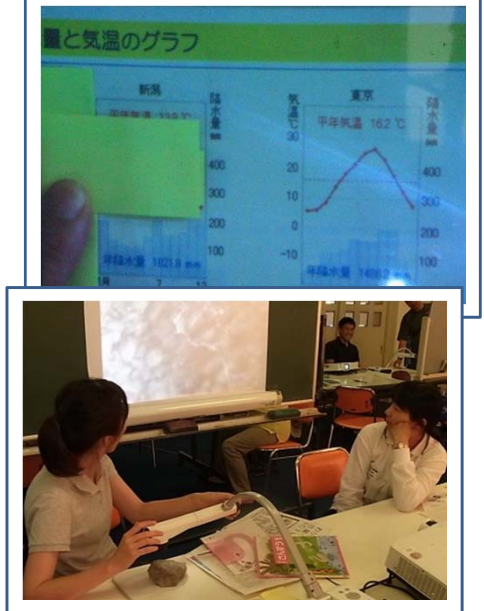

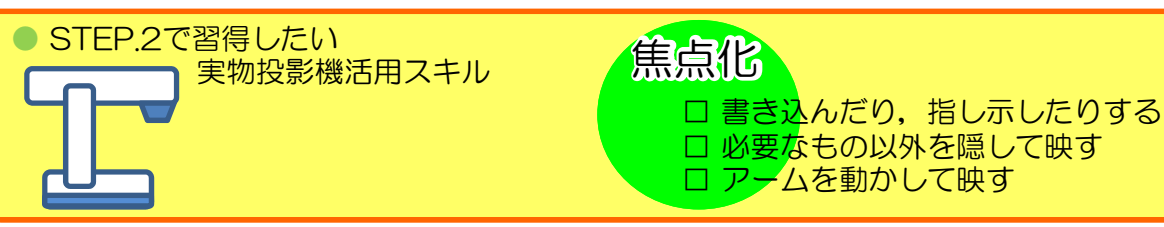

### STEP.3 授業場面を話し合う

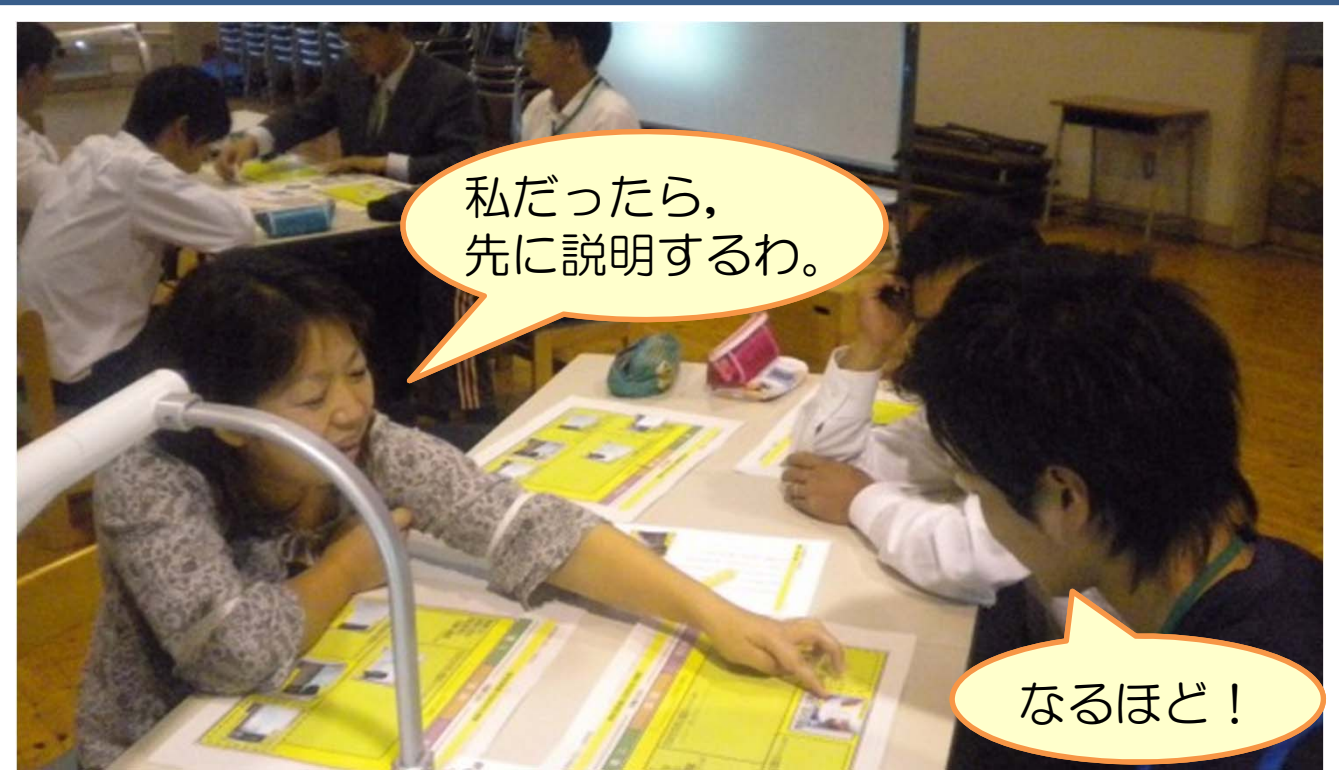

1単位時間の授業から授業場面を取り上げ,何を大きく映し,どのように焦 点化し,その時どのように発問・説明・指示するかをグループで話し合います。

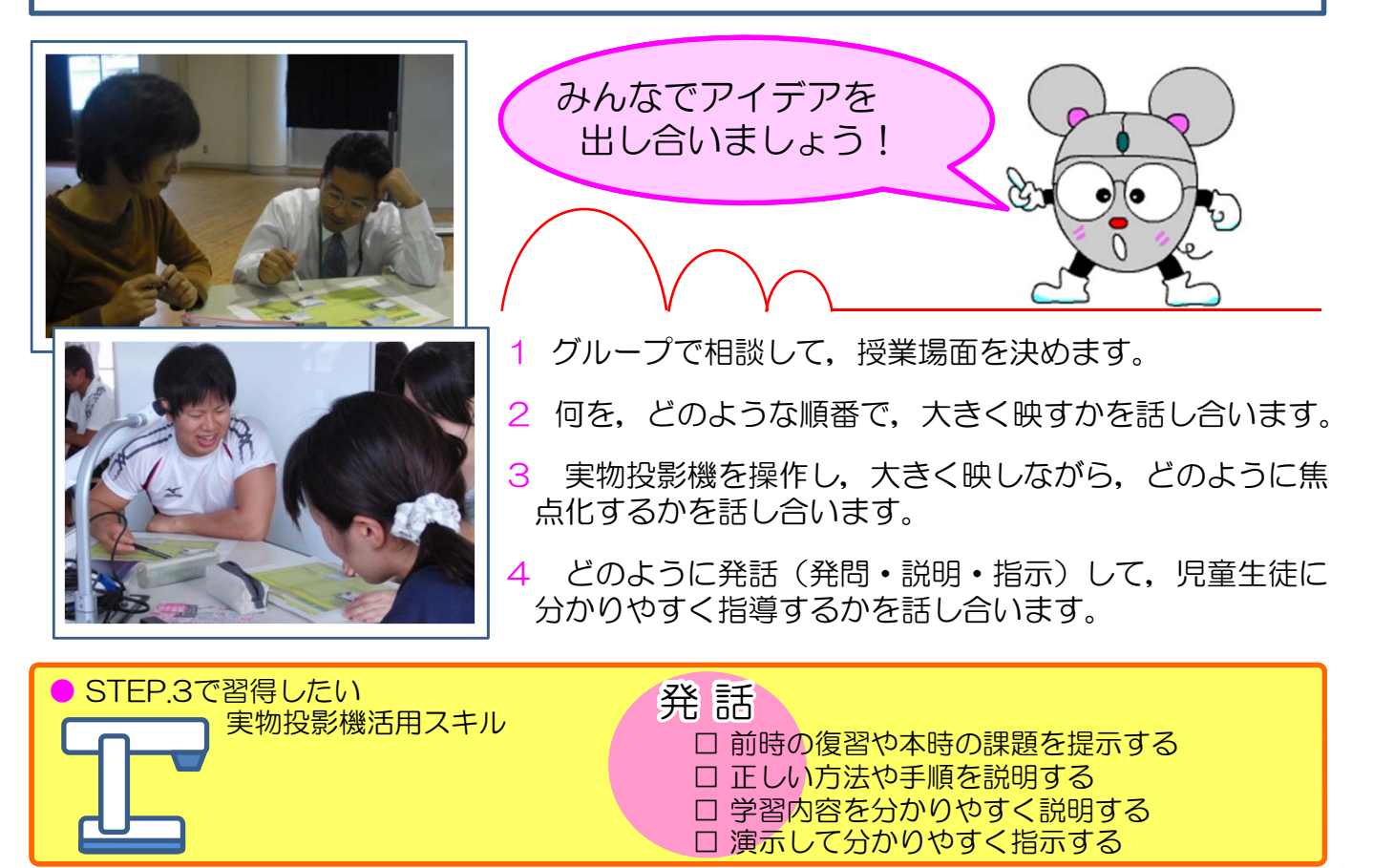

#### STEP.4 模擬授業で確認する

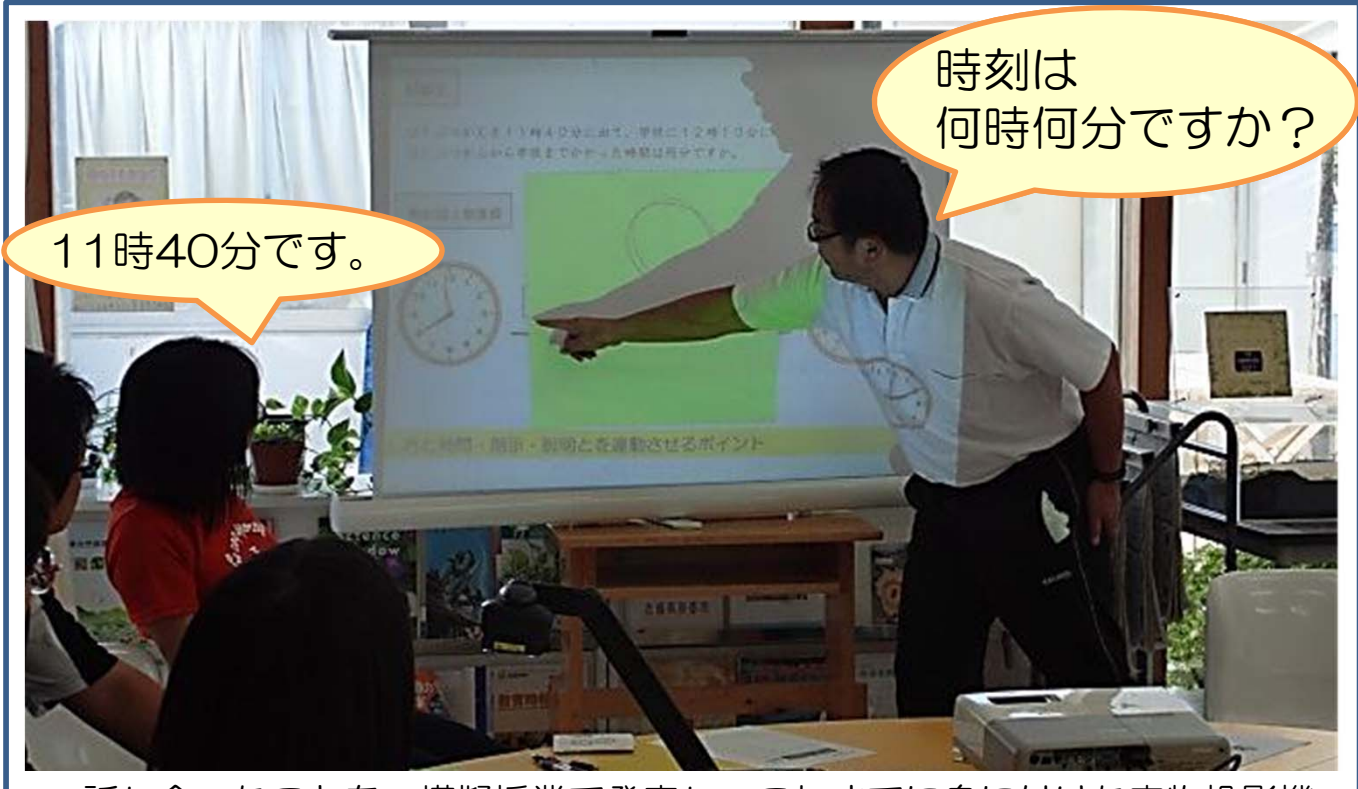

話し合ったことを,模擬授業で発表し,これまでに身に付けた実物投影機 活用スキルをお互いに確認します。

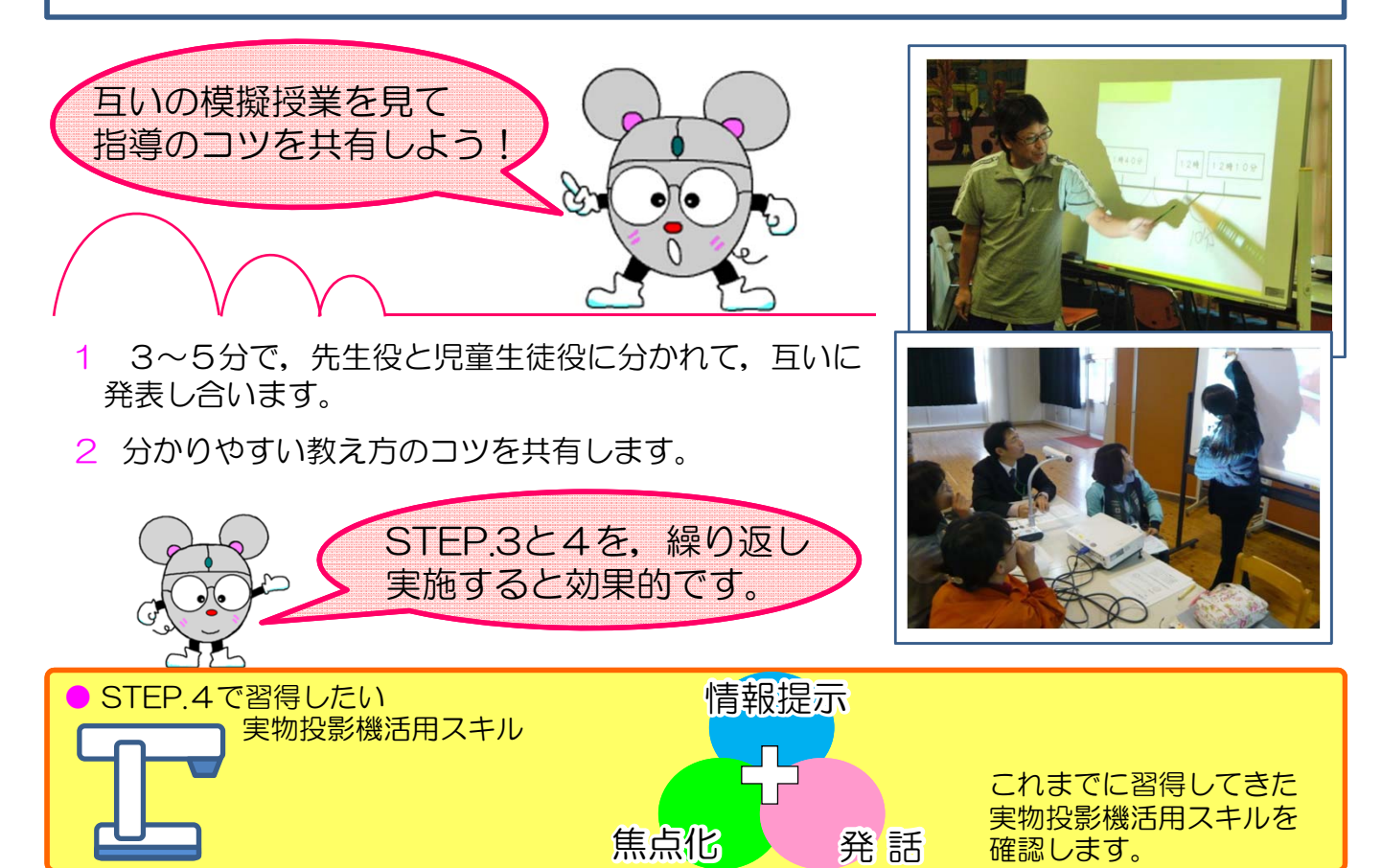

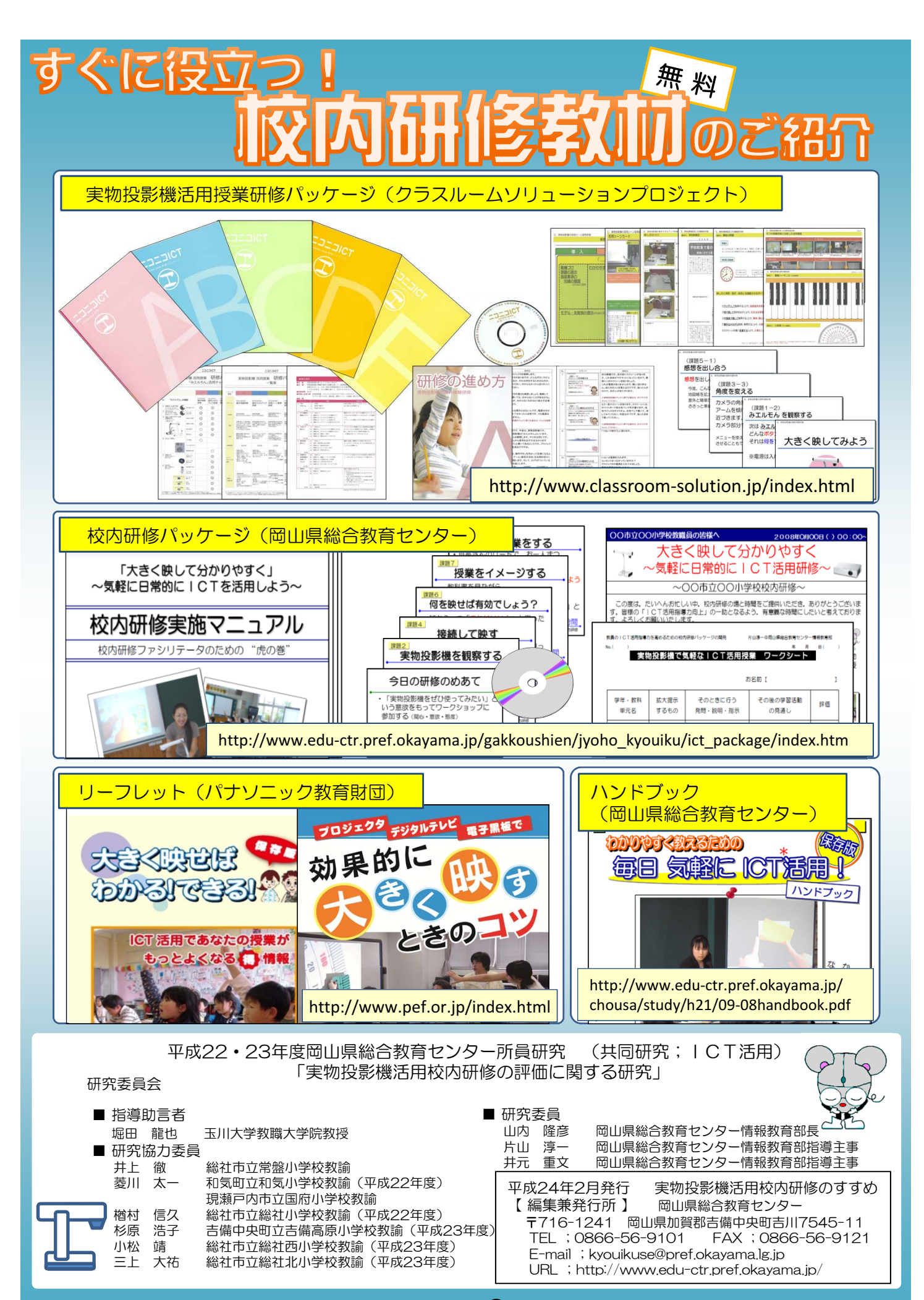